# Package 'workloopR'

May 6, 2021

Type Package

Title Analysis of Work Loops and Other Data from Muscle Physiology Experiments

Version 1.1.4

Description Functions for the import, transformation, and analysis of data from muscle physiology experiments. The work loop technique is used to evaluate the mechanical work and power output of muscle. Josephson (1985) <doi:10.1242/jeb.114.1.493> modernized the technique for application in comparative biomechanics. Although our initial motivation was to provide functions to analyze work loop experiment data, as we developed the package we incorporated the ability to analyze data from experiments that are often complementary to work loops. There are currently three supported experiment types: work loops, simple twitches, and tetanus trials. Data can be imported directly from .ddf files or via an object constructor function. Through either method, data can then be cleaned or transformed via methods typically used in studies of muscle physiology. Data can then be analyzed to determine the timing and magnitude of force development and relaxation (for isometric trials) or the magnitude of work, net power, and instantaneous power among other things (for work loops). Although we do not provide plotting functions, all resultant objects are designed to be friendly to visualization via either base-R plotting or 'tidyverse' functions.

This package has been peer-reviewed by rOpenSci (v. 1.1.0).

URL <https://docs.ropensci.org/workloopR/>,

<https://github.com/ropensci/workloopR/>

#### BugReports <https://github.com/ropensci/workloopR/issues/>

**Imports** pracma ( $>= 2.0.7$ ), signal ( $>= 0.7-6$ )

**Suggests** test that  $(>= 2.1.1)$ , knitr, rmarkdown, dplyr, ggplot2, magrittr, purrr, tidyr

License GPL  $(>= 3)$ 

Encoding UTF-8

RoxygenNote 7.1.1.9000

#### <span id="page-1-0"></span>VignetteBuilder knitr

#### NeedsCompilation no

Author Vikram B. Baliga [aut, cre] (<https://orcid.org/0000-0002-9367-8974>), Shreeram Senthivasan [aut] (<https://orcid.org/0000-0002-7118-9547>), Julia Romanowska [rev] (Julia reviewed the package for rOpenSci , see <https://github.com/ropensci/software-review/issues/326/>), Eric Brown [rev] (Eric reviewed the package for rOpenSci , see <https://github.com/ropensci/software-review/issues/326/>)

Maintainer Vikram B. Baliga <vbaliga87@gmail.com>

Repository CRAN

Date/Publication 2021-05-06 08:10:02 UTC

## R topics documented:

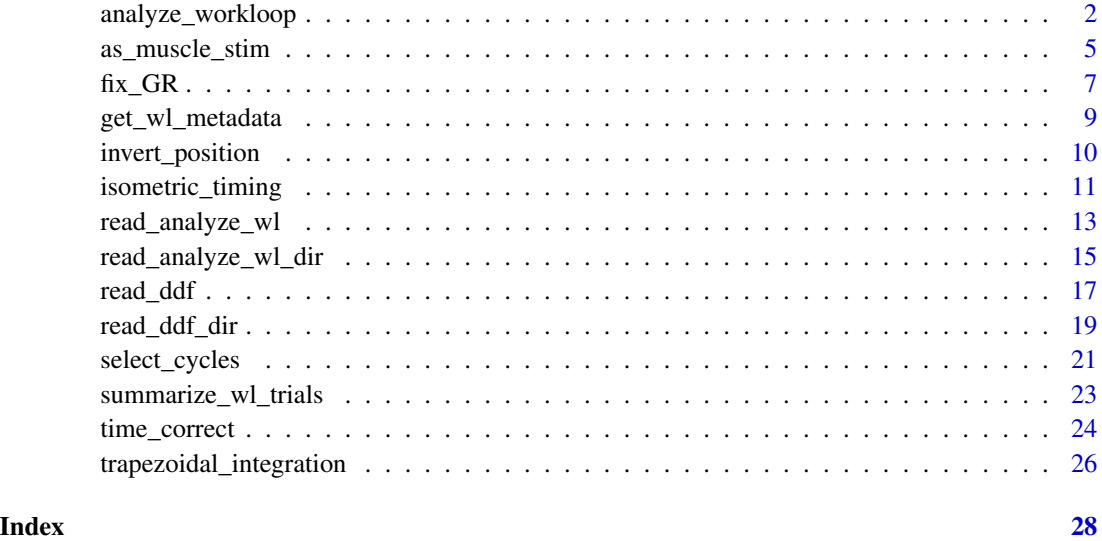

<span id="page-1-1"></span>analyze\_workloop *Analyze work loop object to compute work and power output*

#### Description

Compute work and power output from a work loop experiment on a per-cycle basis.

#### Usage

```
analyze_workloop(x, simplify = FALSE, GR = 1, M = -1, vel_bf = 0.05, ...)
```
#### Arguments

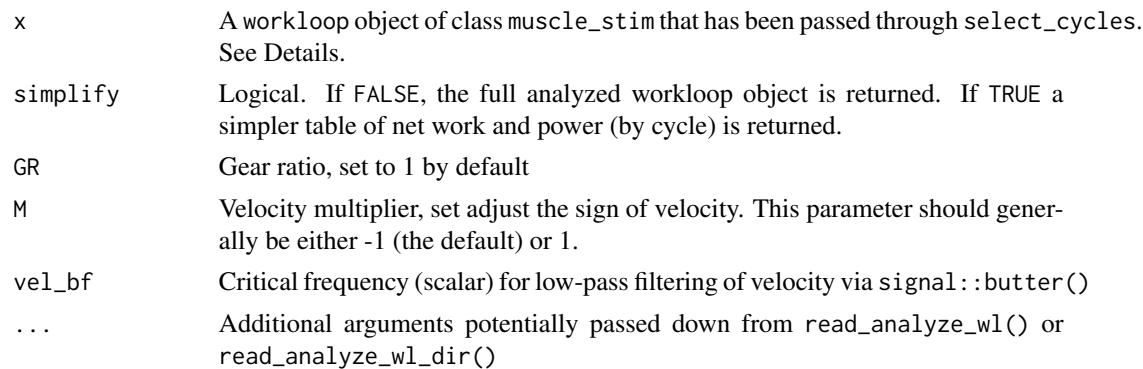

#### Details

Please note that select\_cycles() must be run on data prior to using this function. This function relies on the input muscle\_stim object being organized by cycle number.

The muscle\_stim object (x) must be a workloop, preferably read in by one of our data import functions. Please see documentation for as\_muscle\_stim() if you need to manually construct a muscle\_stim object from a non .ddf source.

The gear ratio (GR) and velocity multiplier (M) parameters can help correct for issues related to the magnitude and sign of data collection. By default, they are set to apply no gear ratio adjustment and to positivize velocity. Instantaneous velocity is often noisy and the vel\_bf parameter allows for low-pass filtering of velocity data. See signal::butter() and signal::filtfilt() for details of how filtering is achieved.

Please also be careful with units! Se Warning section below.

#### Value

The function returns a list of class analyzed\_workloop that provides instantaneous velocity, a smoothed velocity, and computes work, instantaneous power, and net power from a work loop experiment. All data are organized by the cycle number and important metadata are stored as Attributes.

Within the list, each entry is labeled by cycle and includes:

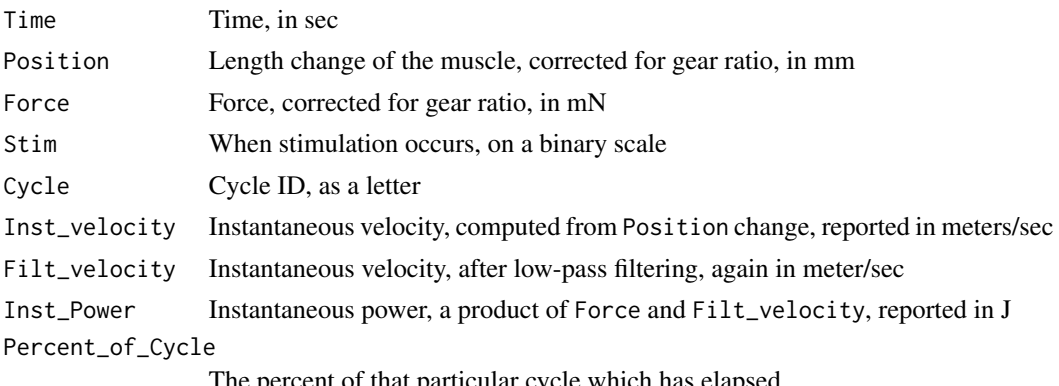

The percent of that particular cycle which has elapsed

In addition, the following information is stored in the analyzed\_workloop object's attributes:

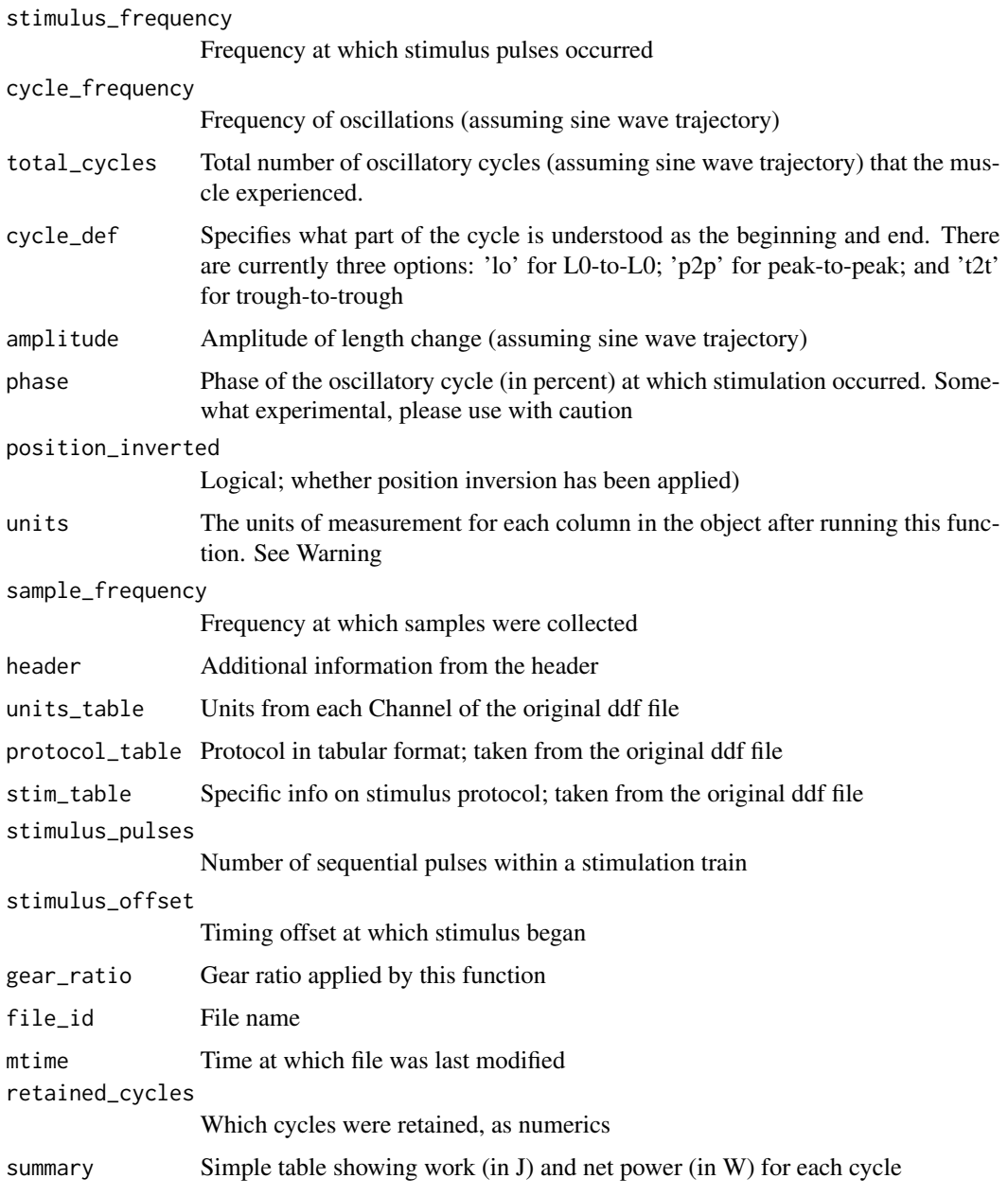

#### Warning

Most systems we have encountered record Position data in millimeters and Force in millinewtons, and therefore this function assumes data are recorded in those units. Through a series of internal conversions, this function computes velocity in meters/sec, work in Joules, and power in Watts. If your raw data do not originate in millimeters and millinewtons, please transform your data accordingly and ignore what you see in the attribute units.

#### <span id="page-4-0"></span>Author(s)

Vikram B. Baliga and Shreeram Senthivasan

#### References

Josephson RK. 1985. Mechanical Power output from Striated Muscle during Cyclic Contraction. Journal of Experimental Biology 114: 493-512.

#### See Also

[read\\_ddf](#page-16-1), [read\\_analyze\\_wl](#page-12-1), [select\\_cycles](#page-20-1)

Other data analyses: [isometric\\_timing\(](#page-10-1)), [read\\_analyze\\_wl\\_dir\(](#page-14-1)), [read\\_analyze\\_wl\(](#page-12-1))

Other workloop functions: [fix\\_GR\(](#page-6-1)), [get\\_wl\\_metadata\(](#page-8-1)), [invert\\_position\(](#page-9-1)), [read\\_analyze\\_wl\\_dir\(](#page-14-1)), [read\\_analyze\\_wl\(](#page-12-1)), [select\\_cycles\(](#page-20-1)), [summarize\\_wl\\_trials\(](#page-22-1)), [time\\_correct\(](#page-23-1))

#### Examples

library(workloopR)

```
# import the workloop.ddf file included in workloopR
wl_dat <-read_ddf(system.file("extdata", "workloop.ddf",
                              package = 'workloopR'),
                  phase_from_peak = TRUE)
```

```
# select cycles 3 through 5 via the peak-to-peak definition
wl\_selected \le -select\_cycles(w1_data, cycle\_def = "p2p", keep\_cycles = 3:5)
```

```
# run the analysis function and get the full object
wl_analyzed <- analyze_workloop(wl_selected, GR = 2)
```

```
# print methods give a short summary
print(wl_analyzed)
```

```
# summary provides a bit more detail
summary(wl_analyzed)
```

```
# run the analysis but get the simplified version
wl_analyzed_simple <- analyze_workloop(wl_selected, simplify = TRUE, GR = 2)
```
<span id="page-4-1"></span>as\_muscle\_stim *Create your own muscle\_stim object*

#### Description

For use when data are not stored in .ddf format and you would like to create a muscle\_stim object that can be used by other workloopR functions.

#### Usage

```
as_muscle_stim(x, type, sample_frequency, ...)
```
#### Arguments

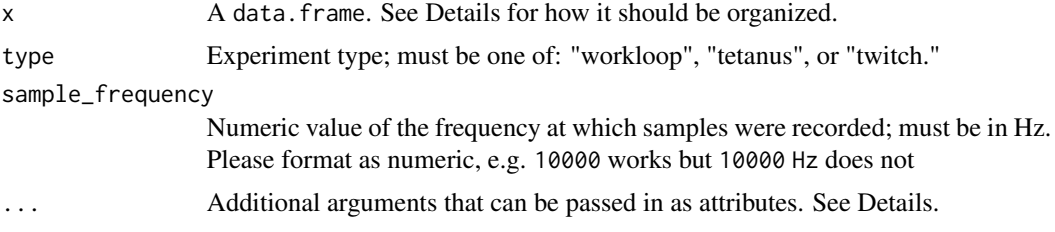

#### Details

muscle\_stim objects, which are required by (nearly) all workloopR functions, are automatically created via read\_ddf(). Should you have data that are stored in a format other than .ddf, use this function to create your own object of class muscle\_stim.

The input x must be a data. frame that contains time series of numeric data collected from an experiment. Each row must correspond to a sample, and these columns (exact title matches) must be included:

"Time" - time, recorded in seconds

"Position" - instantaneous position of the muscle, preferably in millimeters

"Force" - force, preferably in millinewtons

"Stim" - whether stimulation has occurred. All entries must be either 0 (no stimulus) or 1 (stimulus occurrence).

Additional arguments can be provided via .... For all experiment types, the following attributes are appropriate:

"units","header", "units\_table", "protocol\_table", "stim\_table", "stimulus\_pulses", "stimulus\_offset", "stimulus\_width", "gear\_ratio", "file\_id", or "mtime".

Please ensure that further attributes are appropriate to your experiment type.

For workloops, these include: "stimulus\_frequency", "cycle\_frequency", "total\_cycles", "cycle\_def", "amplitude", "phase", and "position\_inverted"

For twitches or tetanic trials: "stimulus\_frequency", and "stimulus\_length"

#### Value

An object of class workloop, twitch, or tetanus, all of which inherit class muscle\_stim. These objects behave like data.frames in most situations but also store metadata from the ddf as attributes.

The muscle\_stim object's columns contain:

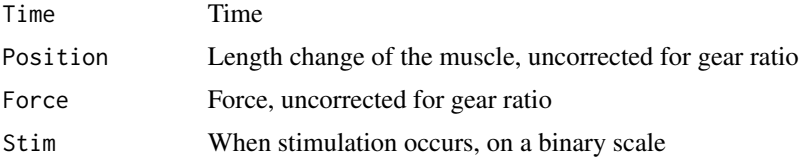

<span id="page-6-0"></span>In addition, the following information is stored in the data. frame's attributes:

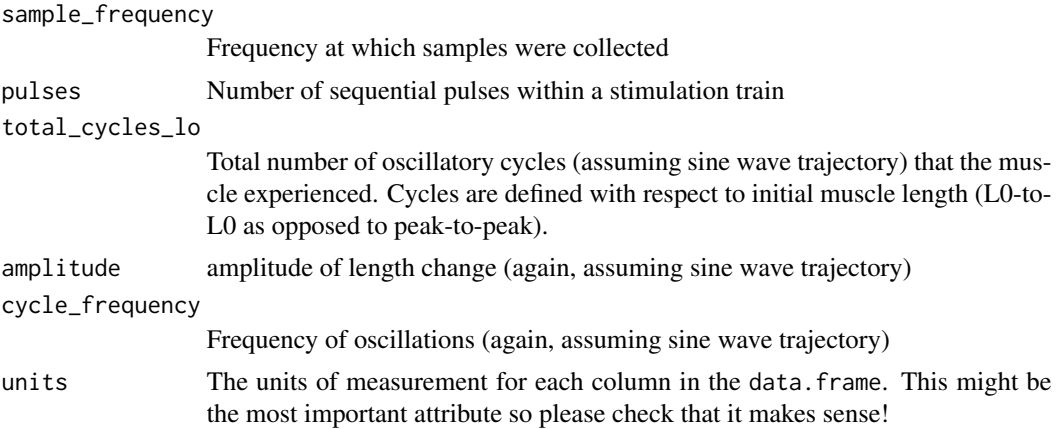

#### Author(s)

Shreeram Senthivasan

#### See Also

[read\\_ddf](#page-16-1)

```
Other data import functions: get_wl_metadata(), read_analyze_wl_dir(), read_analyze_wl(),
read_ddf_dir(), read_ddf()
```
### Examples

library(workloopR)

```
# import the workloop.ddf file included in workloopR
wl_dat <-read_ddf(system.file("extdata", "workloop.ddf",
                              package = 'workloopR'))
```
<span id="page-6-1"></span>fix\_GR *Adjust for the gear ratio of a motor arm*

#### Description

Fix a discrepancy between the gear ratio of the motor arm used and the gear ratio recorded by software.

#### Usage

 $fix_GR(x, GR = 1)$ 

#### <span id="page-7-0"></span>Arguments

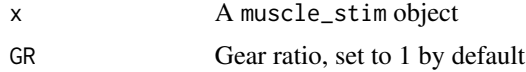

#### Details

The muscle\_stim object can be of any type, including workloop, twitch, or tetanus.

If you have manually constructed the object via as\_muscle\_stim(), the muscle\_stim object should have columns as follows: Position: length change of the muscle; Force: force

#### Value

An object of the same class(es) as the input (x). The function will multiply Position by (1/GR) and multiply Force by GR, returning an object with new values in \$Position and \$Force. Other columns and attributes are welcome and will simply be passed on unchanged into the resulting object.

#### Author(s)

Vikram B. Baliga

#### See Also

[analyze\\_workloop](#page-1-1), [read\\_analyze\\_wl](#page-12-1), [read\\_analyze\\_wl\\_dir](#page-14-1) Other data transformations: [invert\\_position\(](#page-9-1)), [select\\_cycles\(](#page-20-1)) Other workloop functions: [analyze\\_workloop\(](#page-1-1)), [get\\_wl\\_metadata\(](#page-8-1)), [invert\\_position\(](#page-9-1)), [read\\_analyze\\_wl\\_dir\(](#page-14-1)), [read\\_analyze\\_wl\(](#page-12-1)), [select\\_cycles\(](#page-20-1)), [summarize\\_wl\\_trials\(](#page-22-1)), [time\\_correct\(](#page-23-1))

Other twitch functions: [invert\\_position\(](#page-9-1)), [isometric\\_timing\(](#page-10-1))

Other tetanus functions: [invert\\_position\(](#page-9-1))

#### Examples

library(workloopR)

```
# import the workloop.ddf file included in workloopR
wl_dat <-read_ddf(system.file("extdata", "workloop.ddf",
                               package = 'workloopR'),
                  phase_from_peak = TRUE)
# apply a gear ratio correction of 2
# this will multiply Force by 2 and divide Position by 2
wl_fixed \leftarrow fix_GR(w1_data, GR = 2)
```
# quick check:

```
max(wl_fixed$Force) / max(wl_dat$Force) # 5592.578 / 2796.289 = 2
max(wl_fixed$Position) / max(wl_dat$Position) # 1.832262 / 3.664524 = 0.5
```
<span id="page-8-1"></span>get\_wl\_metadata *Get file info for a sequence of experiment files*

#### **Description**

Grab metadata from files stored in the same folder (e.g. a sequence of trials in an experiment).

#### Usage

```
get_wl_metadata(file_path, pattern = "*.ddf")
```
#### Arguments

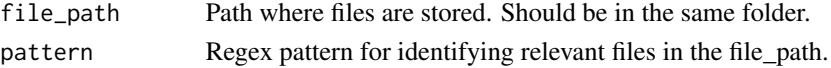

#### Details

If several files (e.g. successive trials from one experiment) are stored in one folder, use this function to obtain metadata in a list format. Runs file.info() from base R to extract info from files.

This function is not truly considered to be part of the batch analysis pipeline; see read\_analyze\_wl\_dir() for a similar function that not only grabs metadata but also imports & analyzes files. Instead, get\_wl\_metadata() is meant to be a handy function to investigate metadata issues that arise if running read\_analyze\_wl\_dir() goes awry.

Unlike read\_analyze\_wl\_dir(), this function does not necessarily need files to all be work loops. Any file type is welcome (as long as the Regex pattern argument makes sense).

#### Value

Either a data.frame (if a single file is supplied) or a list of data.frames (if a list of files is supplied), with information as supplied from file.info().

#### Author(s)

Vikram B. Baliga

#### See Also

summarize wl trials

Other data import functions: [as\\_muscle\\_stim\(](#page-4-1)), [read\\_analyze\\_wl\\_dir\(](#page-14-1)), [read\\_analyze\\_wl\(](#page-12-1)), [read\\_ddf\\_dir\(](#page-18-1)), [read\\_ddf\(](#page-16-1))

Other workloop functions: [analyze\\_workloop\(](#page-1-1)), [fix\\_GR\(](#page-6-1)), [invert\\_position\(](#page-9-1)), [read\\_analyze\\_wl\\_dir\(](#page-14-1)), [read\\_analyze\\_wl\(](#page-12-1)), [select\\_cycles\(](#page-20-1)), [summarize\\_wl\\_trials\(](#page-22-1)), [time\\_correct\(](#page-23-1))

Other batch analyses: [read\\_analyze\\_wl\\_dir\(](#page-14-1)), [summarize\\_wl\\_trials\(](#page-22-1)), [time\\_correct\(](#page-23-1))

#### <span id="page-9-0"></span>Examples

```
library(workloopR)
```

```
# get file info for files included with workloopR
wl_meta <- get_wl_metadata(system.file("extdata/wl_duration_trials",
                                       package = 'workloopR'))
```
<span id="page-9-1"></span>invert\_position *Invert the position data*

#### Description

Multiply instantaneous position by -1.

#### Usage

invert\_position(x)

#### Arguments

x A muscle\_stim object

#### Details

The muscle\_stim object can be of any type, including workloop, twitch, or tetanus.

If you have manually constructed the object via as\_muscle\_stim(), the muscle\_stim object should have a column entitled Position. Other columns and attributes are welcome and will be passed along unchanged.

#### Value

A workloop object with inverted position. The position\_inverted attribute is set to TRUE and all others are retained.

#### Author(s)

Vikram B. Baliga

#### See Also

Other data transformations: [fix\\_GR\(](#page-6-1)), [select\\_cycles\(](#page-20-1))

Other workloop functions: [analyze\\_workloop\(](#page-1-1)), [fix\\_GR\(](#page-6-1)), [get\\_wl\\_metadata\(](#page-8-1)), [read\\_analyze\\_wl\\_dir\(](#page-14-1)), [read\\_analyze\\_wl\(](#page-12-1)), [select\\_cycles\(](#page-20-1)), [summarize\\_wl\\_trials\(](#page-22-1)), [time\\_correct\(](#page-23-1))

Other twitch functions: [fix\\_GR\(](#page-6-1)), [isometric\\_timing\(](#page-10-1))

Other tetanus functions: [fix\\_GR\(](#page-6-1))

#### <span id="page-10-0"></span>isometric\_timing 11

#### Examples

library(workloopR)

```
# import the workloop.ddf file included in workloopR
wl_dat <-read_ddf(system.file("extdata", "workloop.ddf",
                              package = 'workloopR'),
                  phase_from_peak = TRUE)
# invert the sign of Position
wl_fixed <- invert_position(wl_dat)
# quick check:
```

```
max(wl_fixed$Position) / min(wl_dat$Position) # -1
```
<span id="page-10-1"></span>isometric\_timing *Compute timing and magnitude of force in isometric trials*

#### Description

Calculate timing and magnitude of force at stimulation, peak force, and various parts of the rising (force development) and relaxation (falling) phases of the twitch.

#### Usage

```
isometric_timing(x, rising = c(10, 90), relaxing = c(90, 50))
```
#### Arguments

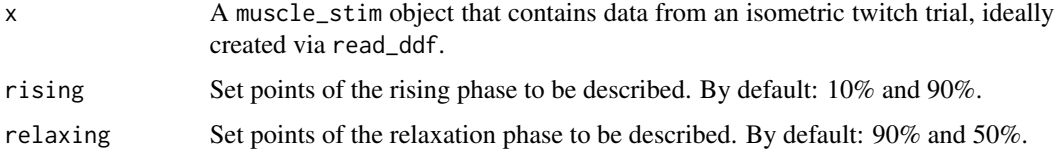

#### Details

The data. frame (x) must have time series data organized in columns. Generally, it is preferred that you use a muscle\_stim object imported by read\_ddf().

The rising and relaxing arguments allow for the user to supply numeric vectors of any length. By default, these arguments are rising =  $c(10,90)$  and relaxing =  $c(90,50)$ . Numbers in each of these correspond to percent values and capture time and force at that percent of the corresponding curve. These values can be replaced by those that the user specifies and do not necessarily need to have length  $= 2$ . But please note that 0 and 100 should not be used, e.g. rising  $=$  seq(10,90,5) works, but rising =  $seq(0, 100, 5)$  does not.

<span id="page-11-0"></span>A data.frame with the following metrics as columns:

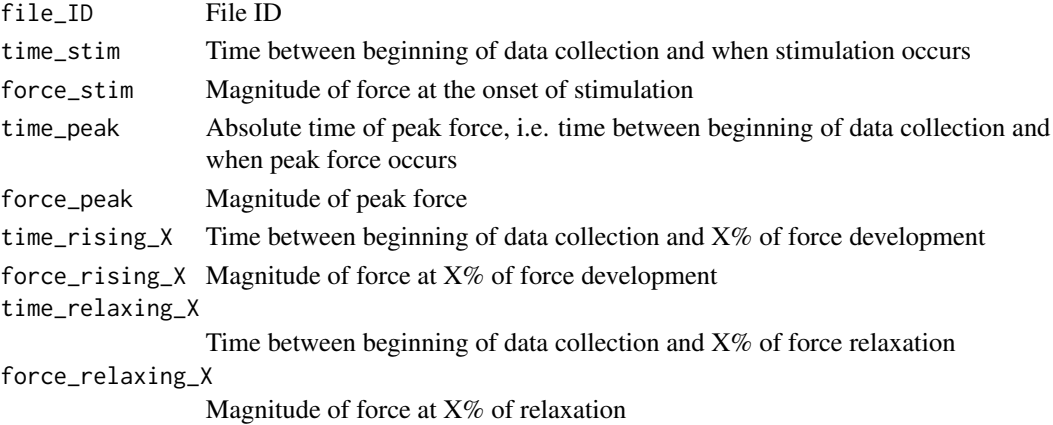

#### Author(s)

Vikram B. Baliga

#### References

Ahn AN, and Full RJ. 2002. A motor and a brake: two leg extensor muscles acting at the same joint manage energy differently in a running insect. Journal of Experimental Biology 205, 379-389.

#### See Also

Other data analyses: [analyze\\_workloop\(](#page-1-1)), [read\\_analyze\\_wl\\_dir\(](#page-14-1)), [read\\_analyze\\_wl\(](#page-12-1)) Other twitch functions: [fix\\_GR\(](#page-6-1)), [invert\\_position\(](#page-9-1))

#### Examples

```
library(workloopR)
```

```
# import the twitch.ddf file included in workloopR
twitch_dat <-read_ddf(system.file("extdata", "twitch.ddf",
                                  package = 'workloopR'))
# run isometric_timing() to get info on twitch kinetics
# we'll use different set points than the defaults
analyze_twitch <- isometric_timing(twitch_dat,
 rising = c(25, 50, 75),
 relaxing = c(75, 50, 25)\overline{)}# see the results
analyze_twitch
```
<span id="page-12-1"></span><span id="page-12-0"></span>read\_analyze\_wl *All-in-one import function for work loop files*

#### Description

read\_analyze\_wl() is an all-in-one function to read in a work loop file, select cycles, and compute work and power output.

#### Usage

```
read_analyze_wl(file_name, ...)
```
#### Arguments

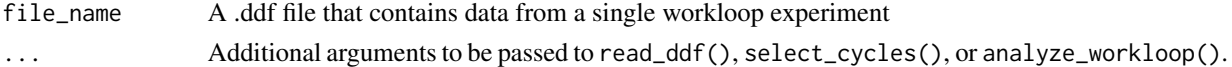

#### Details

Please be careful with units! See Warnings below. This function combines read\_ddf() with select\_cycles() and then ultimately analyze\_workloop() into one handy function.

As detailed in these three functions, possible arguments include:

cycle\_def - used to specify which part of the cycle is understood as the beginning and end. There are currently three options: 'lo' for L0-to-L0; 'p2p' for peak-to-peak; and 't2t' for trough-to-trough bworth\_order - Filter order for low-pass filtering of Position via signal::butter prior to finding peak lengths. Default: 2.

bworth\_freq - Critical frequency (scalar) for low-pass filtering of Position via signal::butter prior to finding peak lengths. Default: 0.05.

keep\_cycles - Which cycles should be retained. Default: 4:6.

GR - Gear ratio. Default: 1.

M - Velocity multiplier used to positivize velocity; should be either -1 or 1. Default: -1.

vel\_bf - Critical frequency (scalar) for low-pass filtering of velocity via signal::butter. Default: 0.05.

The gear ratio (GR) and velocity multiplier (M) parameters can help correct for issues related to the magnitude and sign of data collection. By default, they are set to apply no gear ratio adjustment and to positivize velocity. Instantaneous velocity is often noisy and the vel\_bf parameter allows for low-pass filtering of velocity data. See signal::butter() and signal::filtfilt() for details of how filtering is achieved.

#### Value

The function returns a list of class analyzed\_workloop that provides instantaneous velocity, a smoothed velocity, and computes work, instantaneous power, and net power from a work loop experiment. All data are organized by the cycle number and important metadata are stored as Attributes.

Within the list, each entry is labeled by cycle and includes:

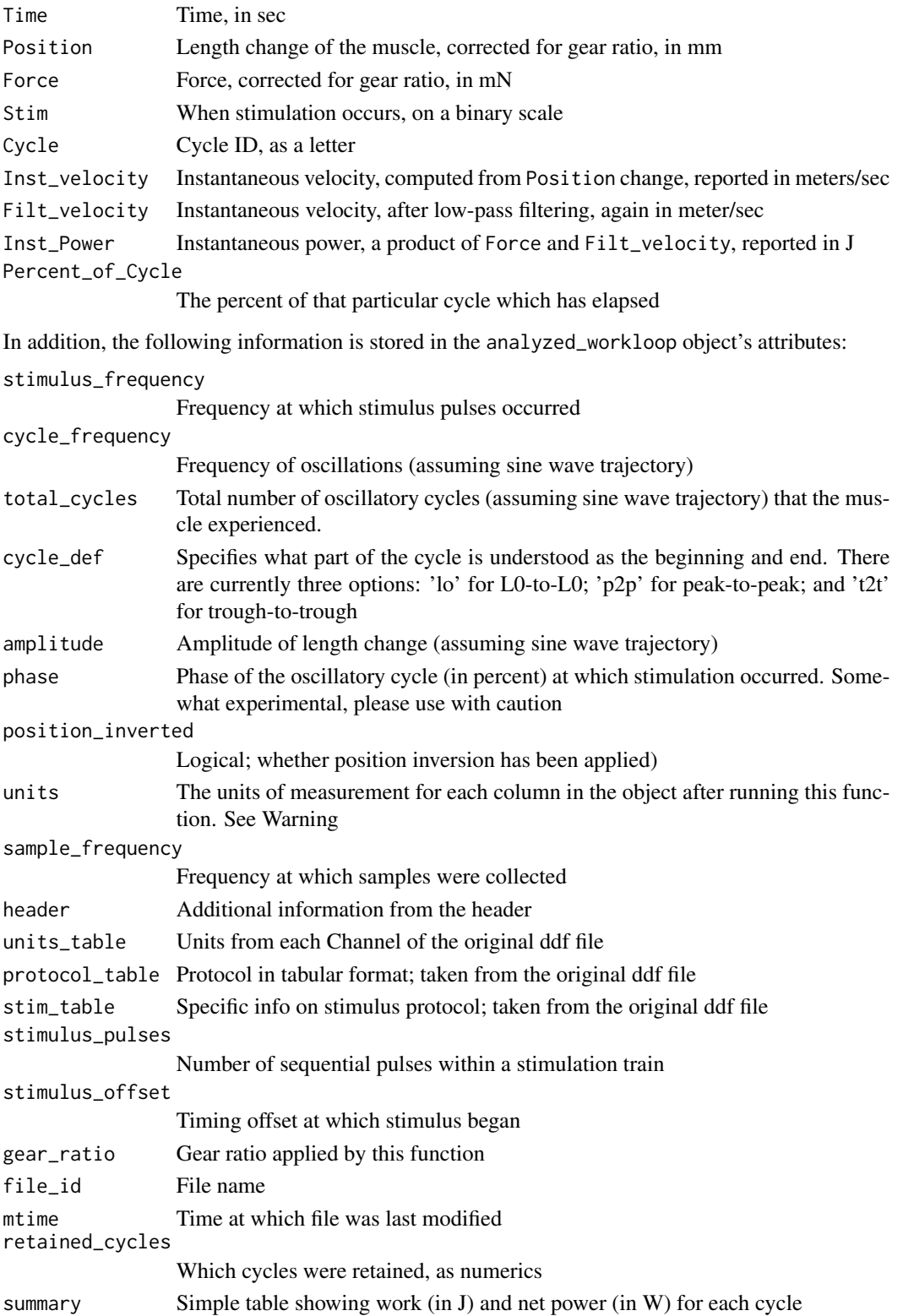

#### <span id="page-14-0"></span>Warning

Most systems we have encountered record Position data in millimeters and Force in millinewtons, and therefore this function assumes data are recorded in those units. Through a series of internal conversions, this function computes velocity in meters/sec, work in Joules, and power in Watts. If your raw data do not originate in millimeters and millinewtons, please transform your data accordingly and ignore what you see in the attribute units.

#### Author(s)

Vikram B. Baliga

#### References

Josephson RK. 1985. Mechanical Power output from Striated Muscle during Cyclic Contraction. Journal of Experimental Biology 114: 493-512.

#### See Also

[read\\_ddf](#page-16-1), [select\\_cycles](#page-20-1) [analyze\\_workloop](#page-1-1)

Other data analyses: [analyze\\_workloop\(](#page-1-1)), [isometric\\_timing\(](#page-10-1)), [read\\_analyze\\_wl\\_dir\(](#page-14-1))

Other data import functions: [as\\_muscle\\_stim\(](#page-4-1)), [get\\_wl\\_metadata\(](#page-8-1)), [read\\_analyze\\_wl\\_dir\(](#page-14-1)), [read\\_ddf\\_dir\(](#page-18-1)), [read\\_ddf\(](#page-16-1))

Other workloop functions: [analyze\\_workloop\(](#page-1-1)), [fix\\_GR\(](#page-6-1)), [get\\_wl\\_metadata\(](#page-8-1)), [invert\\_position\(](#page-9-1)), [read\\_analyze\\_wl\\_dir\(](#page-14-1)), [select\\_cycles\(](#page-20-1)), [summarize\\_wl\\_trials\(](#page-22-1)), [time\\_correct\(](#page-23-1))

#### Examples

library(workloopR)

```
# import the workloop.ddf file included in workloopR and analyze with
# a gear ratio correction of 2 and cycle definition of peak-to-peak
wl_dat <- read_analyze_wl(system.file("extdata", "workloop.ddf",
                                      package = 'workloopR'),
                          phase_from_peak = TRUE,
                          GR = 2, cycle\_def = "p2p")
```
<span id="page-14-1"></span>read\_analyze\_wl\_dir *Read and analyze work loop files from a directory*

#### **Description**

All-in-one function to import multiple workloop .ddf files from a directory, sort them by mtime, analyze them, and store the resulting objects in an ordered list.

```
read_analyze_wl_dir(file_path, pattern = "*.ddf", sort_by = "mtime", ...)
```
#### Arguments

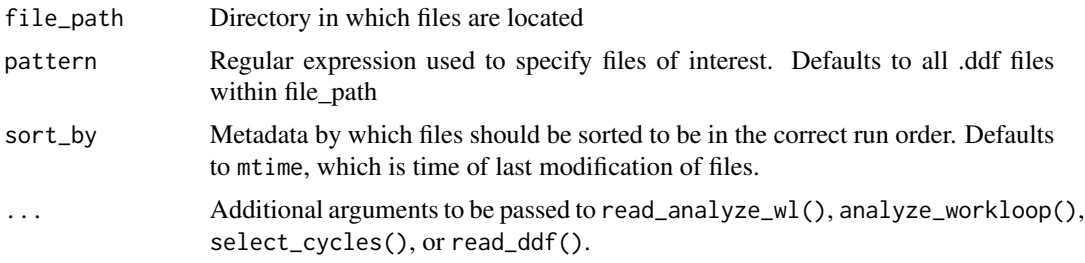

#### Details

Work loop data files will be imported and then arranged in the order in which they were run (assuming run order is reflected in mtime). Chiefly used in conjunction with summarize\_wl\_trials() and time\_correct() if time correction is desired.

#### Value

A list containing analyzed\_workloop objects, one for each file that is imported and subsequently analyzed. The list is sorted according to the sort\_by parameter, which by default uses the time of last modification of each file's contents (mtime).

#### Warning

Most systems we have encountered record Position data in millimeters and Force in millinewtons, and therefore this function assumes data are recorded in those units. Through a series of internal conversions, this function computes velocity in meters/sec, work in Joules, and power in Watts. If your raw data do not originate in millimeters and millinewtons, please transform your data accordingly and ignore what you see in the attribute units.

#### Author(s)

Shreeram Senthivasan

#### References

Josephson RK. 1985. Mechanical Power output from Striated Muscle during Cyclic Contraction. Journal of Experimental Biology 114: 493-512.

#### See Also

[read\\_analyze\\_wl](#page-12-1), [get\\_wl\\_metadata](#page-8-1), [summarize\\_wl\\_trials](#page-22-1), [time\\_correct](#page-23-1) Other data analyses: [analyze\\_workloop\(](#page-1-1)), [isometric\\_timing\(](#page-10-1)), [read\\_analyze\\_wl\(](#page-12-1)) Other data import functions: [as\\_muscle\\_stim\(](#page-4-1)), [get\\_wl\\_metadata\(](#page-8-1)), [read\\_analyze\\_wl\(](#page-12-1)), [read\\_ddf\\_dir\(](#page-18-1)), [read\\_ddf\(](#page-16-1))

#### <span id="page-16-0"></span>read\_ddf 17

Other workloop functions: [analyze\\_workloop\(](#page-1-1)), [fix\\_GR\(](#page-6-1)), [get\\_wl\\_metadata\(](#page-8-1)), [invert\\_position\(](#page-9-1)), [read\\_analyze\\_wl\(](#page-12-1)), [select\\_cycles\(](#page-20-1)), [summarize\\_wl\\_trials\(](#page-22-1)), [time\\_correct\(](#page-23-1))

Other batch analyses: [get\\_wl\\_metadata\(](#page-8-1)), [summarize\\_wl\\_trials\(](#page-22-1)), [time\\_correct\(](#page-23-1))

#### Examples

library(workloopR)

```
# batch read and analyze files included with workloopR
analyzed_wls <- read_analyze_wl_dir(system.file("extdata/wl_duration_trials",
                                                package = 'workloopR'),
                                    phase_from_peak = TRUE,
                                    cycle_def = "p2p", keep_cycles = 2:4)
```
<span id="page-16-1"></span>read\_ddf *Import work loop or isometric data from .ddf files*

#### Description

read\_ddf reads in workloop, twitch, or tetanus experiment data from .ddf files.

#### Usage

```
read_ddf(
  file_name,
  file_id = NA,
  rename\_cols = list(c(2, 3), c("Position", "Force")),
  skip\_cols = 4:11,phase_from_peak = FALSE,
  ...
\mathcal{L}
```
#### Arguments

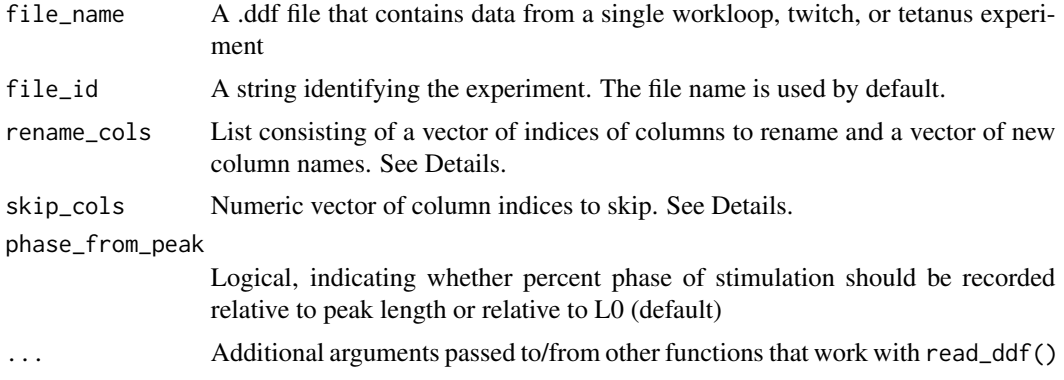

#### Details

Read in a .ddf file that contains data from an experiment. If position and force do not correspond to columns 2 and 3 (respectively), replace "2" and "3" within rename\_cols accordingly. Similarly, skip\_cols = 4:11 should be adjusted if more than 11 columns are present and/or columns 4:11 contain important data.

Please note that there is no correction for gear ratio or further manipulation of data. See fix\_GR to adjust gear ratio. Gear ratio can also be adjusted prior to analyses within the analyze\_workloop() function, the data import all-in-one function read\_analyze\_wl(), or the batch analysis all-in-one read\_analyze\_wl\_dir().

Please also note that organization of data within the .ddf file is assumed to conform to that used by Aurora Scientific's Dynamic Muscle Control and Analysis Software. YMMV if using a .ddf file from another source. The as\_muscle\_stim() function can be used to generate muscle\_stim objects if data are imported via another function. Please feel free to contact us with any issues or requests.

#### Value

An object of class workloop, twitch, or tetanus, all of which inherit class muscle\_stim. These objects behave like data.frames in most situations but also store metadata from the ddf as attributes.

The muscle\_stim object's columns contain:

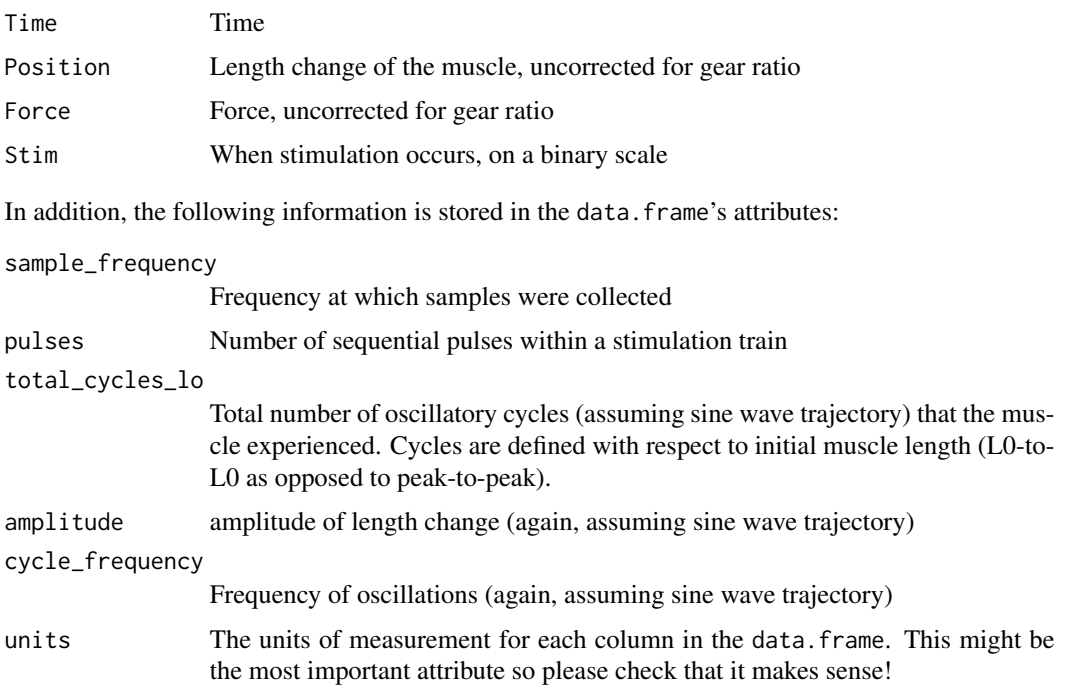

#### Author(s)

Vikram B. Baliga and Shreeram Senthivasan

#### <span id="page-18-0"></span>read\_ddf\_dir 19

#### See Also

```
Other data import functions: as_muscle_stim(), get_wl_metadata(), read_analyze_wl_dir(),
read_analyze_wl(), read_ddf_dir()
```
#### Examples

library(workloopR)

```
# import the workloop.ddf file included in workloopR
wl_dat <-read_ddf(system.file("extdata", "workloop.ddf",
                              package = 'workloopR'),
                  phase_from_peak = TRUE)
```
<span id="page-18-1"></span>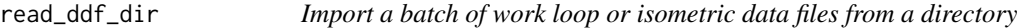

#### Description

Uses read\_ddf() to read in workloop, twitch, or tetanus experiment data from multiple .ddf files.

#### Usage

```
read_ddf_dir(file_path, pattern = "*.ddf", sort_by = "mtime", ...)
```
#### Arguments

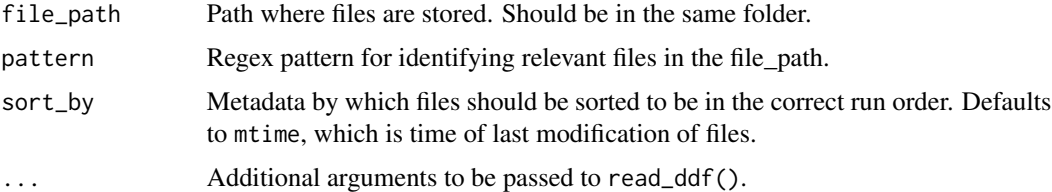

#### Details

Read in a .ddf file that contains data from an experiment. If position and force do not correspond to columns 2 and 3 (respectively), replace "2" and "3" within rename\_cols accordingly. Similarly, skip\_cols = 4:11 should be adjusted if more than 11 columns are present and/or columns 4:11 contain important data.

Please note that there is no correction for gear ratio or further manipulation of data. See fix\_GR to adjust gear ratio. Gear ratio can also be adjusted prior to analyses within the analyze\_workloop() function, the data import all-in-one function read\_analyze\_wl(), or the batch analysis all-in-one read\_analyze\_wl\_dir().

<span id="page-19-0"></span>Please also note that organization of data within the .ddf file is assumed to conform to that used by Aurora Scientific's Dynamic Muscle Control and Analysis Software. YMMV if using a .ddf file from another source. The as\_muscle\_stim() function can be used to generate muscle\_stim objects if data are imported via another function. Please feel free to contact us with any issues or requests.

#### Value

A list of objects of class workloop, twitch, or tetanus, all of which inherit class muscle\_stim. These objects behave like data. frames in most situations but also store metadata from the ddf as attributes.

Each muscle\_stim object's columns contain:

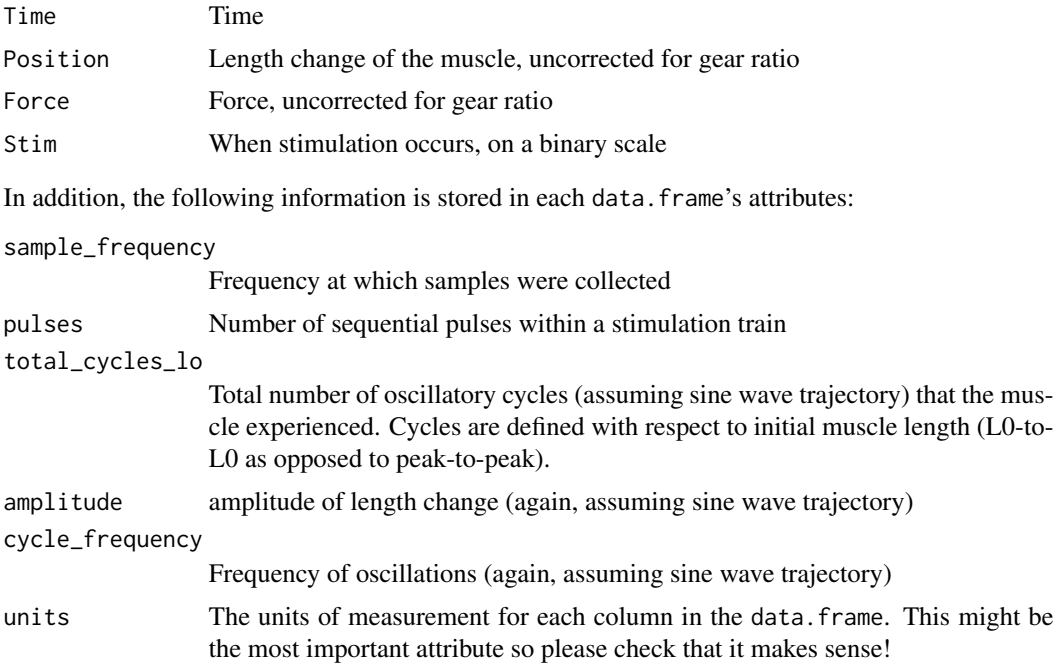

#### Author(s)

Vikram B. Baliga and Shreeram Senthivasan

#### See Also

```
Other data import functions: as_muscle_stim(), get_wl_metadata(), read_analyze_wl_dir(),
read_analyze_wl(), read_ddf()
```
### Examples

library(workloopR)

# import a set of twitch .ddf files included in workloopR

<span id="page-20-0"></span>select\_cycles 21

```
workloop_dat <-read_ddf_dir(system.file("extdata/wl_duration_trials",
                 package = 'workloopR'))
```
<span id="page-20-1"></span>select\_cycles *Select cycles from a work loop object*

#### Description

Retain data from a work loop experiment based on position cycle

#### Usage

```
select_cycles(
  x,
  cycle_def,
 keep\_cycles = 4:6,bworth_order = 2,
 bworth_freq = 0.05,
  ...
)
```
#### Arguments

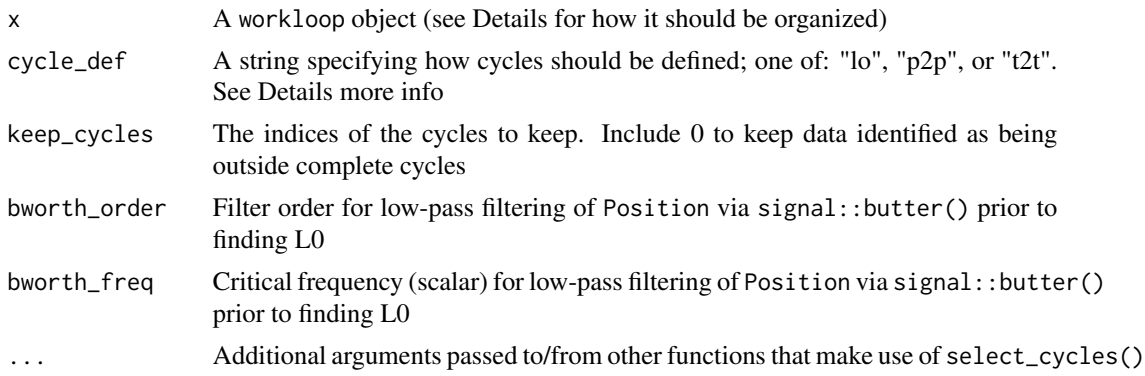

#### Details

select\_cycles() subsets data from a workloop trial by position cycle. The cycle\_def argument is used to specify which part of the cycle is understood as the beginning and end. There are currently three options: 'lo' for L0-to-L0;

'p2p' for peak-to-peak; and

't2t' for trough-to-trough

Peaks are identified using pracma::findpeaks(). L0 points on the rising edge are found by finding the midpoints between troughs and the following peak. However the first and last extrema and L0

<span id="page-21-0"></span>points may be misidentified by this method. Please plot your Position cycles to ensure the edge cases are identified correctly.

The keep\_cycles argument is used to determine which cycles (as defined by cycle\_def should be retained in the final dataset. Zero is the index assigned to all data points that are determined to be outside a complete cycle.

The muscle\_stim object (x) must be a workloop, preferably read in by one of our data import functions. Please see documentation for as\_muscle\_stim() if you need to manually construct a muscle\_stim object from another source.

#### Value

A workloop object with rows subsetted by the chosen position cycles. A Cycle column is appended to denote which cycle each time point is associated with. Finally, all attributes from the input workloop object are retained and one new attribute is added to record which cycles from the original data were retained.

#### Author(s)

Vikram B. Baliga and Shreeram Senthivasan

#### See Also

[analyze\\_workloop](#page-1-1), [read\\_analyze\\_wl](#page-12-1), [read\\_analyze\\_wl\\_dir](#page-14-1)

Other data transformations: [fix\\_GR\(](#page-6-1)), [invert\\_position\(](#page-9-1))

Other workloop functions: [analyze\\_workloop\(](#page-1-1)), [fix\\_GR\(](#page-6-1)), [get\\_wl\\_metadata\(](#page-8-1)), [invert\\_position\(](#page-9-1)), [read\\_analyze\\_wl\\_dir\(](#page-14-1)), [read\\_analyze\\_wl\(](#page-12-1)), [summarize\\_wl\\_trials\(](#page-22-1)), [time\\_correct\(](#page-23-1))

#### Examples

library(workloopR)

```
# import the workloop.ddf file included in workloopR
wl_dat <-read_ddf(system.file("extdata", "workloop.ddf",
                              package = 'workloopR'),
                  phase_from_peak = TRUE)
```

```
# select cycles 3 through 5 via the peak-to-peak definition
wl_selected <- select_cycles(wl_dat, cycle_def = "p2p", keep_cycles = 3:5)
```

```
# are the cycles of (approximately) the same length?
summary(as.factor(wl_selected$Cycle))
```
<span id="page-22-1"></span><span id="page-22-0"></span>summarize\_wl\_trials *Summarize work loop files*

#### Description

Summarize important info from work loop files stored in the same folder (e.g. a sequence of trials in an experiment) including experimental parameters, run order, and mtime.

#### Usage

```
summarize_wl_trials(wl_list)
```
#### Arguments

wl\_list List of analyzed\_workloop objects, preferably one created by read\_analyze\_wl\_dir().

#### Details

If several files (e.g. successive trials from one experiment) are stored in one folder, use this function to obtain summary stats and metadata and other parameters. This function requires a list of analyze\_workloop objects, which can be readily obtained by first running read\_analyze\_wl\_dir() on a specified directory.

#### Value

A data.frame of information about the collection of workloop files. Columns include:

![](_page_22_Picture_151.jpeg)

#### Author(s)

Vikram B. Baliga and Shreeram Senthivasan

#### References

Josephson RK. 1985. Mechanical Power output from Striated Muscle during Cyclic Contraction. Journal of Experimental Biology 114: 493-512.

#### See Also

```
read_analyze_wl_dir, get_wl_metadata, time_correct
Other workloop functions: analyze_workloop(), fix_GR(), get_wl_metadata(), invert_position(),
read_analyze_wl_dir(), read_analyze_wl(), select_cycles(), time_correct()
```
Other batch analyses: [get\\_wl\\_metadata\(](#page-8-1)), [read\\_analyze\\_wl\\_dir\(](#page-14-1)), [time\\_correct\(](#page-23-1))

#### Examples

library(workloopR)

```
# batch read and analyze files included with workloopR
analyzed_wls <- read_analyze_wl_dir(system.file("extdata/wl_duration_trials",
                                               package = 'workloopR'),
                                    phase_from_peak = TRUE,
                                    cycle_def = "p2p",
                                    keep_cycles = 2:4
                                    )
# now summarize
```

```
summarized_wls <- summarize_wl_trials(analyzed_wls)
```
<span id="page-23-1"></span>time\_correct *Time correction for work loop experiments*

#### Description

Correct for potential degradation of muscle over time.

#### Usage

time\_correct(x)

#### Arguments

x A data.frame with summary data, e.g. an object created by summarize\_wl\_trials().

#### Details

This function assumes that across a batch of successive trials, the stimulation parameters for the first and final trials are identical. If not, DO NOT USE. Decline in power output is therefore assumed to be a linear function of time. Accordingly, the difference between the final and first trial's (absolute) power output is used to 'correct' trials that occur in between, with explicit consideration of run order and time elapsed (via mtime). A similar correction procedure is applied to work.

<span id="page-23-0"></span>

#### <span id="page-24-0"></span>time\_correct 25

#### Value

A data.frame that additionally contains:

Time\_Corrected\_Work

Time corrected work output, transformed from \$Mean\_Work

Time\_Corrected\_Power

Time corrected net power output, transformed from \$Mean\_Power

And new attributes: power\_difference Difference in mass-specific net power output between the final and first trials. time\_difference Difference in mtime between the final and first trials. time\_correction\_rate Overall rate; power\_difference divided by time\_difference.

#### Author(s)

Vikram B. Baliga and Shreeram Senthivasan

#### See Also

summarize wl trials

```
Other workloop functions: analyze_workloop(), fix_GR(), get_wl_metadata(), invert_position(),
read_analyze_wl_dir(), read_analyze_wl(), select_cycles(), summarize_wl_trials()
Other batch analyses: get_wl_metadata(), read_analyze_wl_dir(), summarize_wl_trials()
```
#### Examples

library(workloopR)

```
# batch read and analyze files included with workloopR
analyzed_wls <- read_analyze_wl_dir(system.file("extdata/wl_duration_trials",
                                                package = 'workloopR'),
                                    phase_from_peak = TRUE,
                                    cycle_def = "p2p", keep_cycles = 2:4)
# now summarize
summarized_wls <- summarize_wl_trials(analyzed_wls)
# mtimes within the package are not accurate, so we'll supply
# our own vector of mtimes
summarized_wls$mtime <- read.csv(
                          system.file(
                            "extdata/wl_duration_trials/ddfmtimes.csv",
                            package="workloopR"))$mtime
```
# now time correct

```
timecor_wls <- time_correct(summarized_wls)
timecor_wls
```
trapezoidal\_integration

*Approximate the definite integral via the trapezoidal rule*

#### Description

Mostly meant for internal use in our analysis functions, but made available for other use cases. Accordingly, it does not strictly rely on objects of class muscle\_stim.

#### Usage

```
trapezoidal_integration(x, f)
```
#### Arguments

![](_page_25_Picture_123.jpeg)

#### Details

In the functions analyze\_workloop(), read\_analyze\_wl() , and read\_analyze\_wl\_dir(), work is calculated as the difference between the integral of the upper curve and the integral of the lower curve of a work loop.

#### Value

A numerical value indicating the value of the integral.

#### Author(s)

Vikram B. Baliga

#### References

Atkinson, Kendall E. (1989), An Introduction to Numerical Analysis (2nd ed.), New York: John Wiley & Sons

#### See Also

[analyze\\_workloop](#page-1-1), [read\\_analyze\\_wl](#page-12-1), [read\\_analyze\\_wl\\_dir](#page-14-1)

<span id="page-25-0"></span>

### Examples

```
# create a circle centered at (x = 10, y = 20) with radius 2
t < -seq(0, 2 * pi, length = 1000)coords <- t(rbind(10 + sin(t) * 2, 20 + cos(t) * 2))
```

```
# use the function to get the area
trapezoidal_integration(coords[, 1], coords[, 2])
```

```
# does it match (pi * r^2)?
3.14159265358 * (2^2) # very close
```
# <span id="page-27-0"></span>Index

∗ batch analyses get\_wl\_metadata, [9](#page-8-0) read\_analyze\_wl\_dir, [15](#page-14-0) summarize\_wl\_trials, [23](#page-22-0) time\_correct, [24](#page-23-0) ∗ data analyses analyze\_workloop, [2](#page-1-0) isometric\_timing, [11](#page-10-0) read\_analyze\_wl, [13](#page-12-0) read\_analyze\_wl\_dir, [15](#page-14-0) ∗ data import functions as\_muscle\_stim, [5](#page-4-0) get\_wl\_metadata, [9](#page-8-0) read\_analyze\_wl, [13](#page-12-0) read\_analyze\_wl\_dir, [15](#page-14-0) read\_ddf, [17](#page-16-0) read\_ddf\_dir, [19](#page-18-0) ∗ data transformations fix\_GR, [7](#page-6-0) invert\_position, [10](#page-9-0) select\_cycles, [21](#page-20-0) ∗ tetanus functions fix GR. [7](#page-6-0) invert\_position, [10](#page-9-0) ∗ twitch functions fix\_GR, [7](#page-6-0) invert\_position, [10](#page-9-0) isometric\_timing, [11](#page-10-0) ∗ workloop functions analyze\_workloop, [2](#page-1-0) fix\_GR, [7](#page-6-0) get\_wl\_metadata, [9](#page-8-0) invert\_position, [10](#page-9-0) read\_analyze\_wl, [13](#page-12-0) read\_analyze\_wl\_dir, [15](#page-14-0) select\_cycles, [21](#page-20-0) summarize\_wl\_trials, [23](#page-22-0) time\_correct, [24](#page-23-0)

*[24](#page-23-0)[–26](#page-25-0)* as\_muscle\_stim, [5,](#page-4-0) *[9](#page-8-0)*, *[15,](#page-14-0) [16](#page-15-0)*, *[19,](#page-18-0) [20](#page-19-0)* fix\_GR, *[5](#page-4-0)*, [7,](#page-6-0) *[9,](#page-8-0) [10](#page-9-0)*, *[12](#page-11-0)*, *[15](#page-14-0)*, *[17](#page-16-0)*, *[22](#page-21-0)*, *[24,](#page-23-0) [25](#page-24-0)* get\_wl\_metadata, *[5](#page-4-0)*, *[7,](#page-6-0) [8](#page-7-0)*, [9,](#page-8-0) *[10](#page-9-0)*, *[15](#page-14-0)[–17](#page-16-0)*, *[19,](#page-18-0) [20](#page-19-0)*, *[22](#page-21-0)*, *[24,](#page-23-0) [25](#page-24-0)* invert\_position, *[5](#page-4-0)*, *[8,](#page-7-0) [9](#page-8-0)*, [10,](#page-9-0) *[12](#page-11-0)*, *[15](#page-14-0)*, *[17](#page-16-0)*, *[22](#page-21-0)*, *[24,](#page-23-0) [25](#page-24-0)* isometric\_timing, *[5](#page-4-0)*, *[8](#page-7-0)*, *[10](#page-9-0)*, [11,](#page-10-0) *[15,](#page-14-0) [16](#page-15-0)* read\_analyze\_wl, *[5](#page-4-0)*, *[7](#page-6-0)[–10](#page-9-0)*, *[12](#page-11-0)*, [13,](#page-12-0) *[16,](#page-15-0) [17](#page-16-0)*, *[19,](#page-18-0) [20](#page-19-0)*, *[22](#page-21-0)*, *[24](#page-23-0)[–26](#page-25-0)* read\_analyze\_wl\_dir, *[5](#page-4-0)*, *[7](#page-6-0)[–10](#page-9-0)*, *[12](#page-11-0)*, *[15](#page-14-0)*, [15,](#page-14-0) *[19,](#page-18-0) [20](#page-19-0)*, *[22](#page-21-0)*, *[24](#page-23-0)[–26](#page-25-0)* read\_ddf, *[5](#page-4-0)*, *[7](#page-6-0)*, *[9](#page-8-0)*, *[15,](#page-14-0) [16](#page-15-0)*, [17,](#page-16-0) *[20](#page-19-0)* read\_ddf\_dir, *[7](#page-6-0)*, *[9](#page-8-0)*, *[15,](#page-14-0) [16](#page-15-0)*, *[19](#page-18-0)*, [19](#page-18-0) select\_cycles, *[5](#page-4-0)*, *[8](#page-7-0)[–10](#page-9-0)*, *[15](#page-14-0)*, *[17](#page-16-0)*, [21,](#page-20-0) *[24,](#page-23-0) [25](#page-24-0)* summarize\_wl\_trials, *[5](#page-4-0)*, *[8](#page-7-0)[–10](#page-9-0)*, *[15](#page-14-0)[–17](#page-16-0)*, *[22](#page-21-0)*, [23,](#page-22-0) *[25](#page-24-0)*

time\_correct, *[5](#page-4-0)*, *[8](#page-7-0)[–10](#page-9-0)*, *[15](#page-14-0)[–17](#page-16-0)*, *[22](#page-21-0)*, *[24](#page-23-0)*, [24](#page-23-0) trapezoidal\_integration, [26](#page-25-0)

analyze\_workloop, [2,](#page-1-0) *[8–](#page-7-0)[10](#page-9-0)*, *[12](#page-11-0)*, *[15–](#page-14-0)[17](#page-16-0)*, *[22](#page-21-0)*,